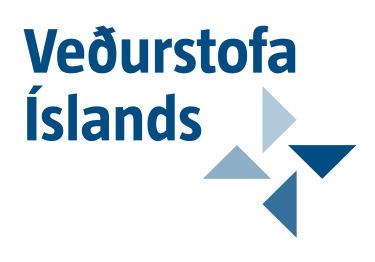

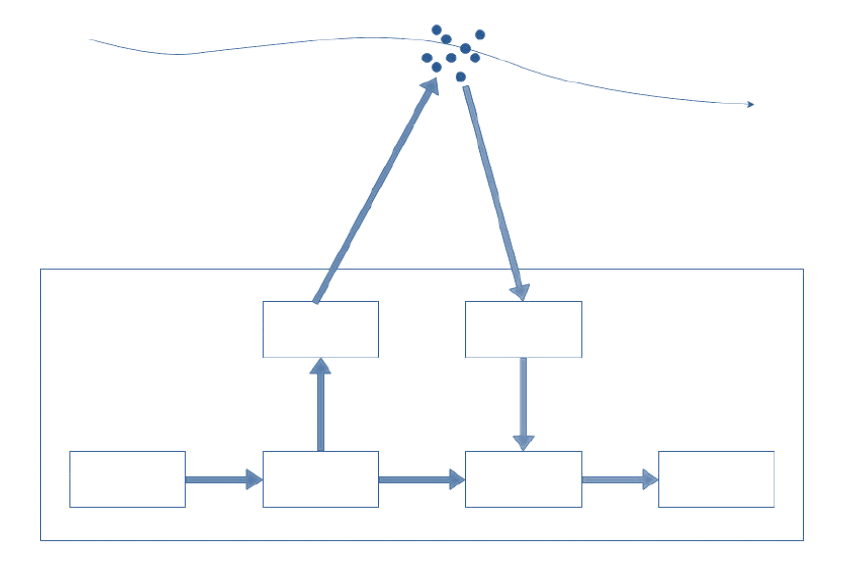

# Nýting agnasjáa við myndræna framsetningu á eiginleikum andrúmsloftsins

Auðunn Andri Ólafsson Kári Snær Kárason

> VÍ 2018-011 **Skýrsla**

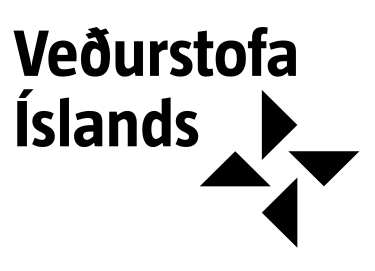

# Nýting agnasjáa við myndræna framsetningu á eiginleikum andrúmsloftsins

Auðunn Andri Ólafsson, Veðurstofu Íslands Kári Snær Kárason, Veðurstofu Íslands

+354 522 60 00 vedur@vedur.is

#### **Skýrsla**

VÍ 2018-011 ISSN 1670-8261

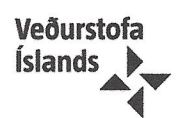

## Lykilsíða

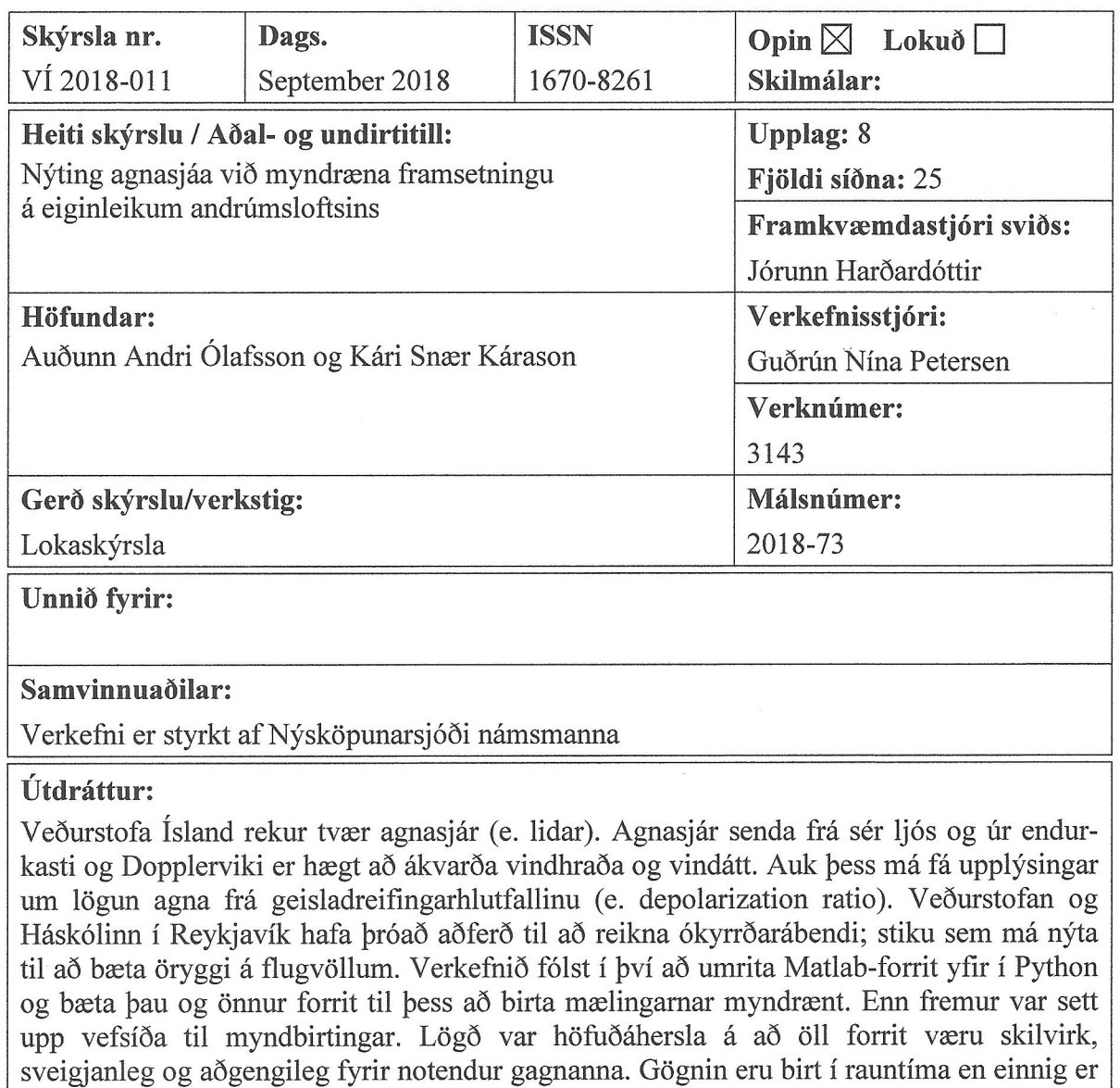

auðvelt að skoða eldri gögn.

 $\bar{a}$ 

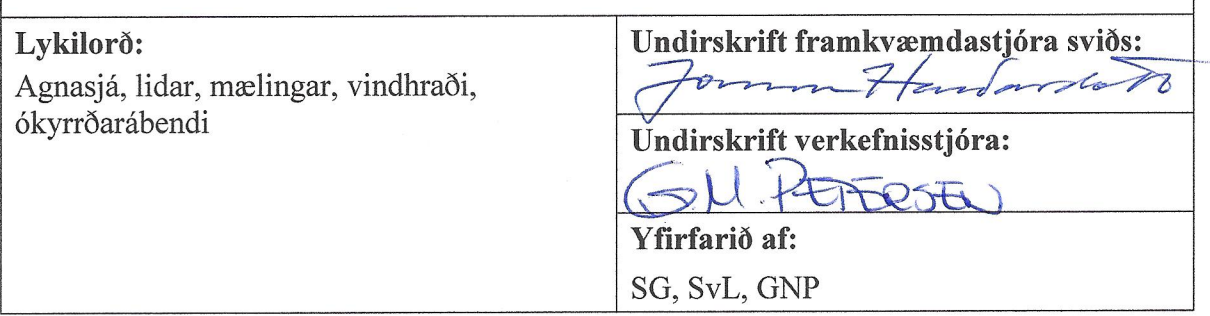

# Efnisyfirlit

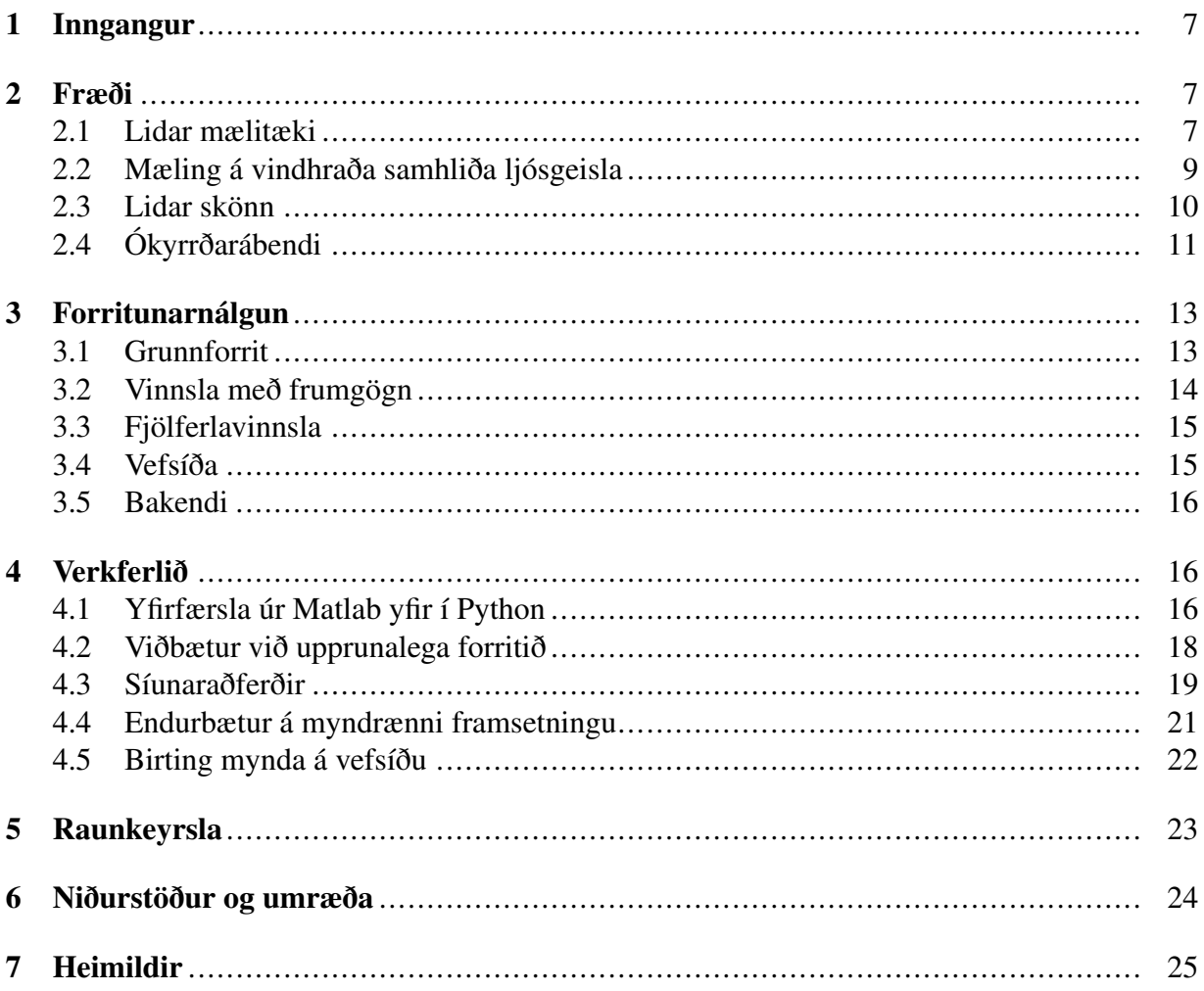

# Myndaskrá

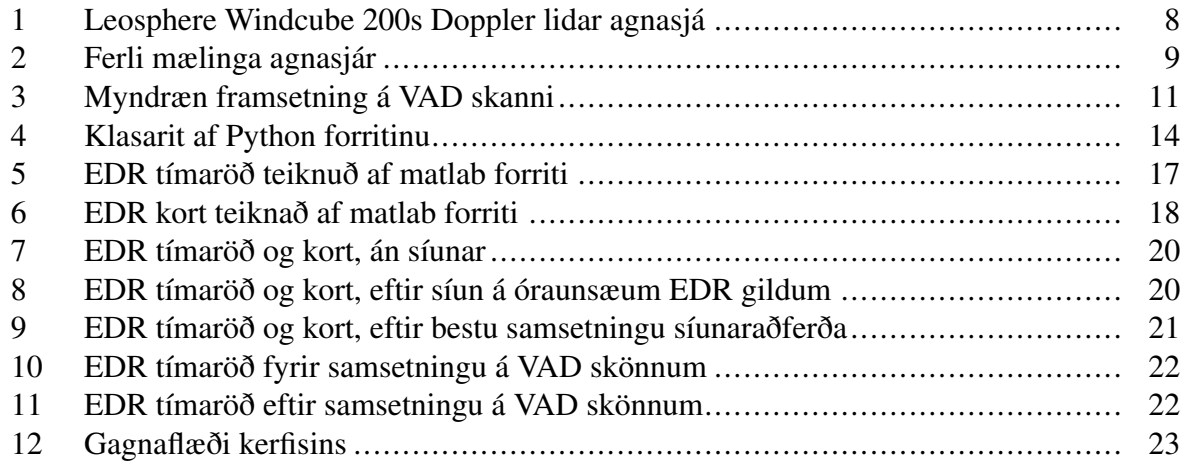

# Töfluskrá

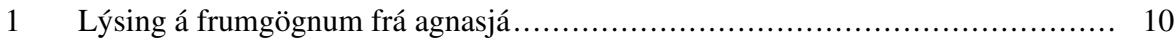

# 1 Inngangur

Veðurstofa Íslands rekur tvær agnasjár (e. lidar). Önnur er staðsett á Keflavíkurflugvelli á meðan hin er staðsett í Reykjavík. Sú er færanleg og því hægt að fara með hana um land allt til mælinga.

Agnasjá er Doppler lidar mælitæki sem er notuð við fjarmælingar á lofthjúp frá jörðu niðri. Mælitækið sendir frá sér ljósgeisla og mælir endurkast hans. Túlkun á mælingunum, einum sér eða með öðrum upplýsingum, gefur ýmsar veðurfræðilegar upplýsingar s.s. um skýjahæð, frostmarkshæð, úrkomu og sand- og snjófok. Út frá endurkasti ljóssins og Dopplervikinu er hægt að reikna vindhraða og vindátt, og með geisladreifingarhlutfalli (e. deploarization) má fá upplýsingar um lögun agna.

Veðurstofa Íslands hefur í samstarfi við Háskólann í Reykjavík þróað forrit sem reiknar ókyrrðarábendi út frá þessum mælingum. Útreiknaðir ókyrrðarábendar eru síðan teiknaðir upp og birtir myndrænt. Þessar myndir hafa mikið notagildi fyrir veðurfræðinga við vöktun á veðurskilyrðum. Eitt mesta notagildið er vöktun á ókyrrð í kringum flugbrautir Keflavíkurflugvallar, þar sem kvika við yfirborð er einn þeirra þátta sem hafa hvað mest áhrif á flugvélar við lendingu. Þetta hjálpar því veðurfræðingunum að vara við erfiðum lendingarskilyrðum.

Úrvinnsla og myndbirting þessara gagna var ekki nægilega vel útfærð hjá Veðurstofunni, þar sem ekki var hægt að nota þau í rauntíma og í sjálfvirkri keyrslu, sem gerði notagildi gagnanna afar takmarkað. Verkefnið sem hér er lýst snérist um að koma upprunalega forritinu á skilvirkara form sem gefur niðurstöður í rauntíma, endurbæta myndirnar sem það skilar af sér svo þær séu auðlesanlegri og nákvæmari og loks að birta myndirnar á skýran hátt sem er aðgengilegur þeim sem þurfa á þeim að halda. Einnig er það þáttur í verkefninu að bæta útreikningum og myndteikningum við það sem til staðar er í upprunalega forritinu. Á það bæði við fleiri myndir tengdar vindeiginleikum, en einnig myndir sem teiknaðar eru út frá eiginleikum agna í andrúmsloftinu. Þessar síðarnefndu myndir gagnast m.a. við rannsóknir á öskudreifingu frá eldfjöllum og geta því komið að góðum notum, hér á landi og jafnvel annars staðar. Áhersla var lögð á sveigjanleika, svo hægt sé að aðlaga lausnina að þörfum hverju sinni og auðveldlega hægt að bæta nýjum gögnum við. Vefsíða var skrifuð sem sér um myndbirtinguna og gerir myndirnar, og upplýsingar um þær, aðgengilegar hvaðan sem er á skilvirkan og læsilegan hátt.

Verkefnið var unnið undir leiðsögn Guðrúnar Nínu Petersen og Sibylle von Löwis með aðstoð frá Michelle Maree Parks.

# 2 Fræði

#### 2.1 Lidar mælitæki

Í verkefninu er unnið með gögn sem safnað er af agnasjá, eða Doppler lidar. Lidar stendur fyrir Light detection and ranging. Gögnin úr þessu mælitæki eru notuð til að reikna út ókyrrðarábenda og birta þá myndrænt. Eins og nafnið gefur til kynna er ókyrrðarábendir einfaldlega mælikvarði á það hversu mikil ókyrrð er talin vera á mælisvæðinu.

Agnasjáin sendir stutta ljósgeisla í fyrirfram ákveðnum hæðar- og hringgráðum upp í andrúmsloftið og fær til baka endurkast af ögnum sem þar er að finna. Þetta er gert fyrir mismunandi fjarlægðargildi og getur tækið með þessu reiknað út vindhraða samhliða ljósgeisla fyrir sérhverja hæð (Balsley ofl., 2005).

Efst á agnasjánni er ljóshaus sem sendir út geisla og tekur á móti endurkastinu sem kemur til baka, sjá mynd 1. Innbyrðis tölva sér um að stýra mælingum út frá þeim stillingum sem gerðar hafa verið. Ýmsir íhlutir sjá um að senda út geisla, taka á móti honum, mæla styrk og tíðni á endurkastinu ásamt tímamismun á útsendum púls og endurkasti. Tölvan reiknar síðan þá þætti sem beðið hefur verið um. Tölvan sér einnig um gagnageymslu og inniheldur viðmót fyrir notenda til að ná í gögn.

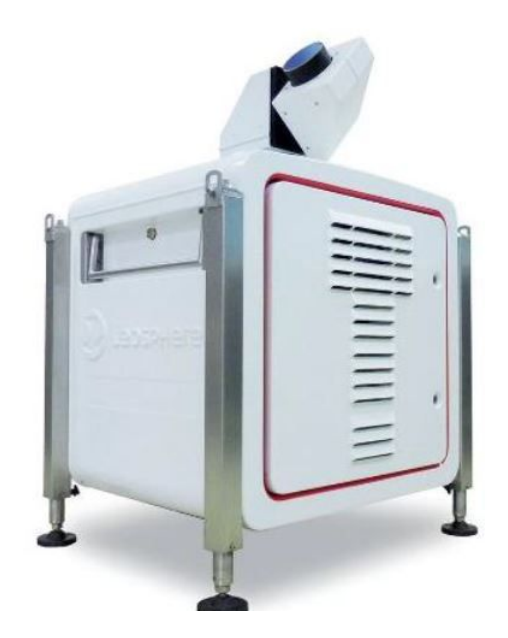

*Mynd 1. Leosphere Windcube 200s Doppler lidar agnasjá. (Weitkamp, 2005)*

Agnasjáin sem unnið var með í þessu verkefni er Leosphere WindCube 200s, framleidd af fyrirtækinu Leosphere. Talan í nafninu segja til um púlsbreidd á geislanum sem agnasjáin sendir frá sér, sem er 200 ns.

Á mynd 2 er mælingum agnasjárinnar lýst myndrænt:

- 1. Ljósgeisli er myndaður með viðeigandi púlslengd og bylgjulengd
- 2. Geisli er sendur til útsendara og til einingar sem notar hann í samanburð við endurkast
- 3. Geisla er skotið út í andrúmsloft í stilltum hæðar- og áttarhornsgráðum
- 4. Tekið er á móti endurköstuðum geisla frá ákveðnum fjarlægðum frá mælitækinu
- 5. Upplýsingar eru dregnar úr endurköstuðum og útsendum geisla
- 6. Reiknaðir eru út fyrir fram ákveðnir þættir

Agnasjáin geymir gögn frá mælingum í eigin gagnagrunni. Þessi gögn þarf svo að nálgast utan frá með því að tengjast tölvu agnasjárinnar og senda fyrirspurn á gagnagrunn hennar. Þessi fyrirspurn er keyrð með ákveðnu millibili og í hvert sinn sendir agnasjáin öll þau gögn sem komin er yfir daginn til baka. Í þessum frumgögnum sem agnasjáin skilar af sér eru allar þær upplýsingar sem þarf til að framkvæma ókyrrðarútreikningum, auk ýmissa annarra upplýsinga (sjá töflu 1).

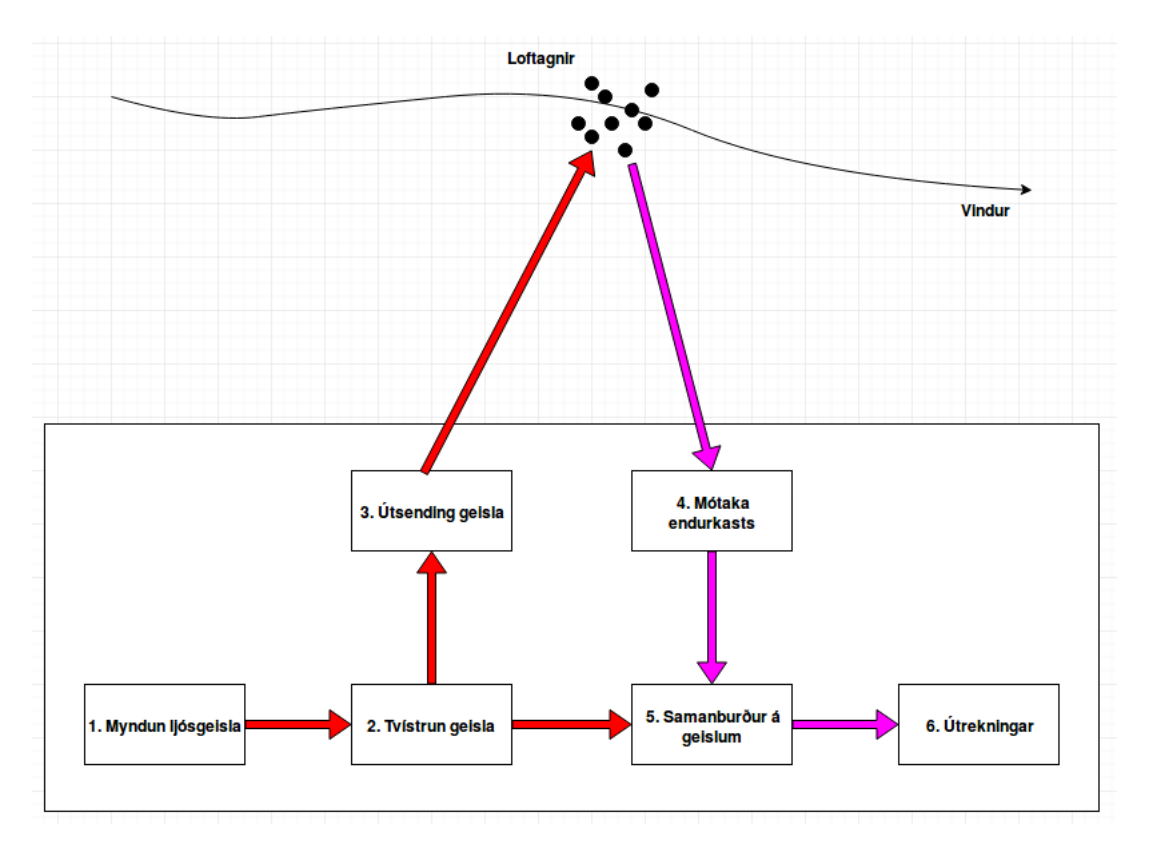

*Mynd 2. Ferlið sem agnasjáin fer í gegnum við mælingu.*

#### 2.2 Mæling á vindhraða samhliða ljósgeisla

Eins og nafn þess gefur til kynna þá notar Doppler lidar mælitækið Doppler hrifin svokölluð í útreikningum sínum. Doppler hrifin lýsa, í grófum dráttum, þeim eðlisfræðieiginleika að tíðni bylgja sem hlutur gefur frá sér breytist miðað við það hvort hann færist nær eða fjær þeim stað sem mælt er frá (Giordano, 2009). Í þessu tilviki er mælitækið að senda út bylgju, sem svo endurkastast af ögnum í andrúmsloftinu aftur til tækisins. Út frá tíðni endurkastsins segir mælitækið til um hver hraði agnanna er.

Breyting á tíðni bylgju má lýsa með jöfnunni

$$
\Delta f = \frac{\Delta v}{c} f_0
$$

þar sem

*c* er ljóshraði *f*<sup>0</sup> er upphafstíðni ∆*v* mismunur á hraða hlutar og mælitækis

Hraði bylgjunnar sem lidarinn sendir frá sér er ljóshraði. Með þeim upplýsingum, og upplýsingum um upphafstíðni bylgjunnar og mældri endurkaststíðni hennar, er hægt að reikna út hraða agnarinnar. Þar sem mælitækið er kyrrsett er hægt að horfa á mismun á hraða (∆*v*) sem hraða agnarinnar og endurnefna því ∆*v* sem *v* (Gothard & Rosen, 2009).

$$
v = \frac{\Delta f \cdot c}{f_0}
$$

| <b>Breytuheiti</b>               | Eining                    | Lýsing                                                                       |
|----------------------------------|---------------------------|------------------------------------------------------------------------------|
| Tímastimpill                     | Dagsetning + tími         | Tímasetning á mælingu með<br>millisekúndu nákvæmni                           |
| Auðkennisnúmer skanns            | Heiltala                  | Auðkennisnúmer sem<br>til-<br>greinir það skann sem hver<br>mæling tilheyrir |
| Áttarhornsgráða                  | $\circ$                   | Stillt hringgráða                                                            |
| Hæðargráða                       | $\circ$                   | Stillt hæðargráða                                                            |
| Fjarlægð                         | $m s^{-1}$                | Fjarlægð mælingu frá mæli-<br>tæki í stefnu útsends ljós-<br>geisla          |
| Vindhraði samhliða<br>ljósgeisla | $m s^{-1}$                | Mældur vindhraði samhliða<br>ljósgeisla                                      |
| Suðhlutfall (CNR)                | $\rm dB$                  | Reiknað suðhlutfall                                                          |
| Gæðastuðull (CI)                 | $\%$                      | Ákvarðaður gæðastuðull                                                       |
| Geisladreifingarhlutfall         | $\%$                      | Reiknað hlutfall út frá styrk-<br>leika á endurkastinu                       |
| Endurkaststuðull                 | $m^{-1}$ sr <sup>-1</sup> | Reiknaður stuðull<br>frá<br>út<br>styrkleika á endurkastinu                  |

*Tafla 1. Lýsing á frumgögnum frá agnasjá sem notuð eru við útreikninga í verkefninu*

#### 2.3 Lidar skönn

Lidar mælitækið myndar við mælingar sínar söfn mælinga sem kallast skönn. Hvert skann inniheldur margar mælingar í mismunandi fjarlægðum og við mismunandi hæðar- og áttarhornsgráður. Þessar staðsetningar eru fyrirfram ákveðnar fyrir hvert skann.

Í þessu verkefni er notast við þrjár gerðir af skönnum: VAD (Velocity Azimuth Display), PPI (Plan Position Indicator) og lóðrétt skönn.

Við VAD skann er hæðargráðan alltaf sú sama, en áttarhornsgráðan breytist. Þessi skönn eru notuð til að reikna út stuðul sem er notaður sem ókyrrðarábendir. Ef VAD skann er skoðað myndrænt þá lítur það út eins og keila á hvolfi, þar sem mjói endinn er við lidarinn og mælipunktarnir eru við jaðar keilunnar, með reglulegu millibili ákveðnu af fjarlægðargildunum (mynd 3).

PPI skann eru á sama formi og VAD skann nema áttarhornagráðubilið á milli útsendra geisla er miklu minna en í VAD skanni. Því eru mun fleiri mælingar gerðar í PPI skanni. PPI skann á því að safna sem flestum mögulegum mælipunktum meðfram hverjum hring í ákveðinni hæð.

Lóðrétt skann er samansafn af mælingum í mismunandi hæðum gerðar meðfram geisla við 90° horngráðu, þ.e.a.s. lidar mælitækið er látið horfa beint upp allan tímann.

Ástæðan sem liggur að baki því að nota VAD skönn í stað PPI skanna við útreikninga á EDR ókyrrðarábendi er að ákvörðun á vindhraða samhliða geisla í VAD skanni eru áreiðanlegri heldur en í PPI skanni. Munurinn á PPI skönnum og VAD skönnum er að í PPI skanni eru gerðar

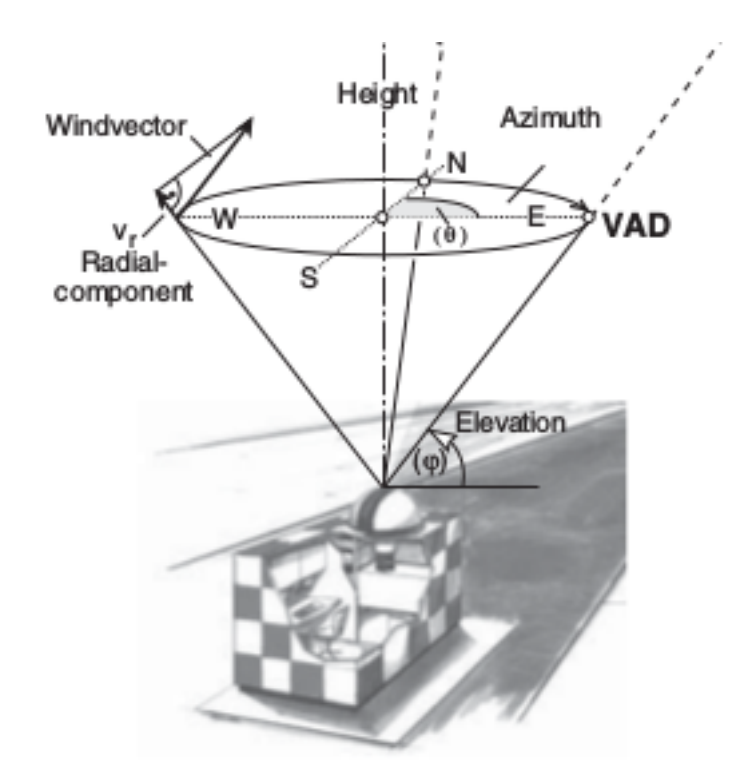

*Mynd 3. Myndræn framsetning á VAD skanni. (Future Airport, 2018)*

fleiri mælingar og hver mæling tekur örskamma stundu en í VAD skanni eru hver mælitími skilgreindur, hér sem 5 sekúndur, sem gefur töluvert nákvæmari mælingu.

#### 2.4 Ókyrrðarábendi

Það er eðli stóra vindhvirfla að brotna niður og færa orku sína í minni hvirfla. Þegar það myndast nógu lítill hvirfill við þetta ferli þá verður kvikuhreyfiorka ríkjandi og þá myndast ókyrrð. Hraði iðueyðingar (e. eddy dissipation rate, EDR) segir til um hversu hratt kvikuhreyfiorka hvirflanna breytist í hita. Þegar þessi orkubreyting gerist hratt, þ.e. þegar EDR gildið er hátt, er mikil ókyrrð. Þar með er EDR nothæfur sem ókyrrðarábendir (Ahmad & Proctor, 2012).

Aðferðin við að reikna EDR út frá mælingum agnasjárinnar var þróuð af Shu Yang, doktorsnema í veðurfræði við Háskólann í Reykjavík. Hann er að vinna í doktorsverkefni í samstarfi við Veðurstofu Íslands sem fjallar um nýtingu Doppler lidar agnasjáa til aukins öryggi á flugvöllum hvað varðar náttúruvá. Hann er einnig höfundur upprunalega Matlab forritsins. Mikil hjálp fékkst frá honum í gegnum verkefnið, sérstaklega hvað varðar fræðilega hlutann, s.s. útreikninga á EDR og síun á gögnum.

Út frá mælingum á vindhraða samhliða ljósgeisla sem kemur frá VAD skanni er hægt að reikna hraða iðueyðingarinnar. Þetta gildi er ókyrrðarábendirinn sem er svo teiknaður upp.

Notuð er eftirfarandi jafna, sem kallast Kolmogorov jafnan, til þess að einangra hraða iðueyðingar í mælingunum:

$$
D_v = C_v e^{2/3} s^{2/3}
$$

þar sem *C<sup>v</sup>* er Kolomogorov fasti *e* er EDR gildi *s* er fjarlægð milli tveggja punkta *D<sup>v</sup>* er útreiknað gildi fengið úr valinni reikniaðferð

*D<sup>v</sup>* er fengið út frá hverri mælingu á vindhraða samhliða ljósgeisla. Reiknaður er mismunurinn á milli nálguðum vindhraða samhliða geisla og mældum vindhraða samhliða geisla út frá mælitækinu. *D<sup>v</sup>* er þá mismunur tveggja aðlægra mælinga sett í annað veldi.

Nálgaður vindhraði samhliða ljósgeisla er fenginn með því að finna fyrst þættina U og V, sem eru austur-vestur og norður-suður þættir lárétts vinds. Með því að gefa okkur að andrúmsloftið sé einsleitt getum við nálgað þessa þætti út frá mældum vindhraða samhliða ljósgeisla í ákveðnum radíus. Þessa þætti notum við til að nálga vindhraða samhliða ljósgeisla í þeirri fjarlægð sem mælt var við með ákveðnar hring- og hæðargráður. Nálgun á vindhraða samhliða ljósgeisla í mælipunkt í VAD skanni er hægt að nálga með eftirfarandi falli:

$$
f(R, \phi, \theta) = U \sin \phi \cos \theta + V \cos \phi \cos \theta
$$

þar sem

R er fjarlægð φ er áttarhornsgráða θ er hæðagráða

U og V eru reiknaðir með eftirfarandi jöfnum:

$$
U = \frac{AV_c - BV_s}{(A^2 - BC)\cos\theta}, \qquad V = \frac{AV_s - CV_c}{(A^2 - BC)\cos\theta}
$$

þar sem *A*, *B*, *C*, *V<sup>s</sup>* og *V<sup>c</sup>* stuðlarnir eru reiknaði með eftirfarandi jöfnum:

$$
V_c = \sum_{k=0}^{N-1} \hat{v}(R, \phi_0 + k\Delta\phi, \theta) \cos{(\phi_0 + k\Delta\phi)}, \qquad V_s = \sum_{k=0}^{N-1} \hat{v}(R, \phi_0 + k\Delta\phi, \theta) \sin{(\phi_0 + k\Delta\phi)}
$$

$$
A = \sum_{k=0}^{N-1} \sin (\phi_0 + k \Delta \phi) \cos (\phi_0 + k \Delta \phi), \quad B = \sum_{k=0}^{N-1} \cos^2 (\phi_0 + k \Delta \phi), \quad C = \sum_{k=0}^{N-1} \sin^2 (\phi_0 + k \Delta \phi)
$$

þar sem

N er fjöldi hringgráða

φ<sup>0</sup> er upphafs áttarhornsgráða í VAD skanninu

∆φ er áttarhornsgráðubil

*v*ˆ(*R*,φ,θ) er mældur vindhraði samhliða geisla í fjarlægð *R*, hæðargráðu θ og áttarhornsgráðu φ

Það eru tvær mismunandi aðferðir við að reikna *Dv*. Fyrri aðferðin, sem kallast lengdargráðuaðferðin (e. longditutional approach), notar tvær aðlægar mælingar með sitthvort fjarlægðargildið en við sömu áttarhornsgráðu. Hin aðferðin, sem kallast áttarhornsaðferðin (e. azimuthal approach), notar tvær aðlægar mælingar með sömu fjarlægðargildin en við sitthvort áttarhornið. Munurinn á aðferðunum liggur því í því hvort mælingarnar séu aðlægar í fjarlægðargildum, eða í áttarhornargráðugildum. Mælingar í skanni eru svo paraðar saman, þar sem fyrstu tvær eru notaðar saman, svo næstu tvær o.s.frv.

EDR gildið er svo einangrað fyrir hvert reiknað *D<sup>v</sup>* gildi með notkun Kolmogorov jöfnunnar (Balsley o.fl., 2005; Yang, 2017).

## 3 Forritunarnálgun

#### 3.1 Grunnforrit

Upprunalega forritið var skrifað í Matlab. Matlab er að mörgu leyti hentugt fyrir gagnavinnslu og útreikninga. Gallinn við Matlab hvað varðar þetta verkefni er að það keyrir einungis í sínu eigin umhverfi, þ.e.a.s. ekki er hægt að keyra Matlab forrit hvar sem er, heldur þarf til þess Matlab þróunarumhverfið. Þetta gerir sveigjanlega rauntímakeyrslu afar erfiða, þar sem áherslan í svoleiðis kringumstæðum er á að geta keyrt forrit á sem einfaldasta hátt og sjálfvirkt..

Af þessum ástæðum var ákvörðunin sú að nota forritunarmálið Python í endurbættu útgáfunni af forritinu. Python hefur þá eiginleika að vera mjög sveigjanlegt mál, þar sem margir pakkar eru í boði sem hægt er að nota í ýmsa útreikninga og teikningar. Þá er einnig hægt að ná góðum hraða í útreikningum með Python þar sem margir af þessum pökkum eru í grunninn skrifaðir í C forritunarmálinu, sem er afar hraðvirkt. Python er einnig auðlesanlegt, þar sem ritháttur þess er tiltölulega einfaldur miðað við mörg önnur forritunarmál. Það er mikil kostur þar sem forritið mun lifa áfram innan veggja Veðurstofunnar og mun mögulega krefjast viðhalds og viðbóta frá starfsmönnum hennar, sem ekki allir hafa forritunargrunn. Python er því bæði hraðvirkt, sveigjanlegt og auðskiljanlegt og hentaði af þeim ástæðum fullkomlega fyrir lidar verkefnið.

Ein af áherslunum við gerð forritsins var einingaforritun. Einingaforritun (e. modular programming) snýst um að halda forriti í einingum, þar sem hver eining er sjálfstæð og inniheldur allt það sem til þarf til að þjóna sínum tilgangi. Þessi aðferðafræði gerir það að verkum að lokaafurðin er afar þægileg í notkun þar sem hægt er að nota hverja einingu óháð hinum. Í lidar verkefninu er verið að reikna út og teikna marga mismunandi hluti, auk þess sem verið er að lesa inn gögn og koma þeim á önnur form. Þar sem forritið er í sjálfstæðum einingum er hægt að nota og gera breytingar á þeim hluta virkninnar sem leitast er eftir hverju sinni án þess að hafa áhyggjur af restinni. Forritið er því sveigjanlegt í notkun og notagildi þess meira fyrir vikið.

Annar mikilvægur þáttur við gerð forritsins var hröð keyrsla. Forritið þarf að geta keyrt í nær rauntíma, þar sem gögnin eru mikilvæg við vöktun og ef þau koma of seint inn þá minnkar notagildi þeirra hratt. Í þeim tilgangi var mikil áhersla lögð á að nota hraðvirkar aðferðir og að hafa uppsetningu forritsins þannig að það endurnýtti sem flesta útreikninga í stað þess að vinna þá aftur. Gætt var þó að því að gera forritið ekki of flókið og illskiljanlegt í leitinni að meiri hraða, þar sem auðlesanleiki þess var einnig mikilvægt markmið. Gott jafnvægi milli hraðvirkni og skiljanleika var því endanlega aðferðafræðin í verkefninu.

Á mynd 4 eru sýnd tengsl eininga. Run-einingin er nokkurs konar stýrieining. Hlutverk stýrieiningarinnar er að hefja keyrslu á öðrum einingum og senda þeim þau gögn sem þær þurfa. Stillingaskráin, config, geymir stillingar sem stýrieining og aðrar einingar nota. Við hönnun á þessu kerfi var reynt að hafa sem flestar stillingar í stillingarskránni, sérstaklega þær sem eiga við forritið í heild. Það gerir það að verkum að ef það þarf að breyta einhverju, þarf einungis að gera það á einum stað.

Í þeim einingum sem vinna með gögn frá lidar mælitækinu er búið að setja upp villuathugun og meðhöndlun. Hún athugar hvort gögnin séu á því formi sem forritið býst við áður en vinnsla á þeim hefst. Þetta er gert til að geta birt notanda nánari villuskilaboð við keyrslu en þau sem koma frá Python túlknum.

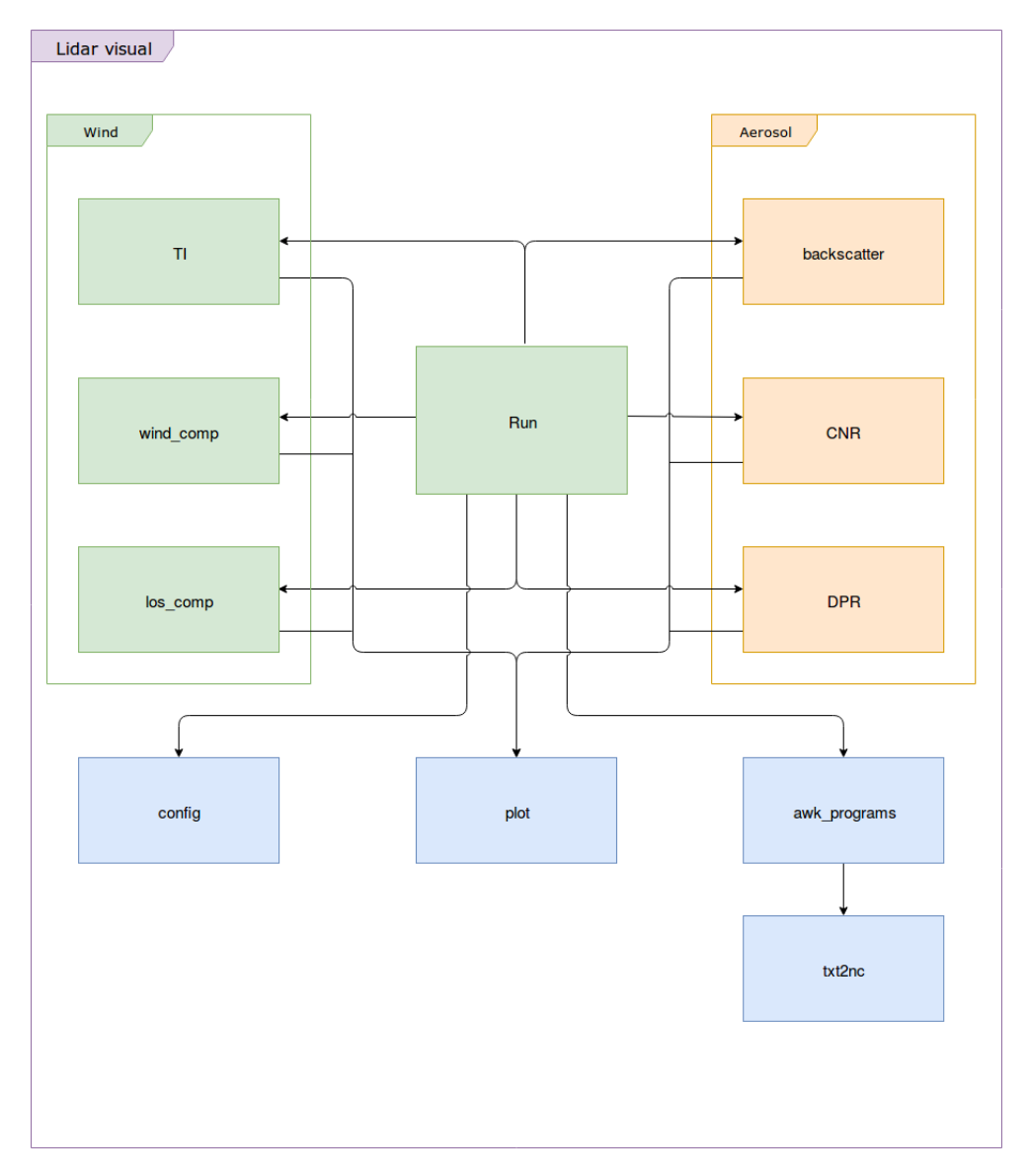

*Mynd 4. Klasarit af Python forritinu sem sýnir mismunandi forritshluta þess og hvernig þeir tengjast innbyrðis.*

#### 3.2 Vinnsla með frumgögn

Í gegnum verkefnið var unnið eftir ákveðnum settum reglum til að tryggja samræmi milli eininga. Eitt það mikilvægasta til að gæta samræmis á milli eininga var að tryggja það að gögnin sem unnið var með væru ávallt á sama formi. Í stað þess að vinna með hráu frumgögnin frá agnasjánni var ákveðið að færa þau fyrst yfir á svokallað NetCDF form. Það form er algengt í veðurfræði og til eru mörg forrit sem bjóða upp á birtingu þeirra og meðhöndlun á notendavænan hátt.

Hugmyndin á bakvið NetCDF formið er að geyma gögn í breytum þar sem hver breyta hefur ákveðnar víddir sem byggjast á öðrum grunnbreytum. Grunnbreytur geta verið t.d. tími og fjarlægð, sem breytan sem geymir vindhraða samhliða geisla byggir svo á og er því með tvær víddir, tíma og fjarlægð. Þetta samsvarar því að hver mæling á vindhraða samhliða geisla er gerð á ákveðnum tíma við ákveðna fjarlægð frá agnasjá.

Til þess að geta unnið með gögnin á NetCDF formi var forrituð eining sem sá um yfirfærslu frumgagnanna yfir á það form. Í þeirri einingu voru notað Pandas og xarray forritunarsöfnin. Pandas var notað til að lesa innihald frumgagnanna inn í gagnagrind. Sú gagnagrind var síðan yfirfærð yfir á xarray gagnagrind. Sú gagnagrind er á svipuðu formi, og fer eftir sömu hugmyndafræði, og NetCDF og býður upp á yfirfærslu yfir á það form. Þar með voru frumgögnin komin í NetCDF skrá sem hægt var að vinna með.

Þegar kom að því að vinna með frumgögn sem fengin voru frá mælingum á ögnum í andrúmsloftinu í síðari hluta verkefnisins kom í ljós að það voru glufur í gögnunum. Það vantaði inn á milli mælingar miðað við það sem búist var við. Örsökin reyndist vera sú að agnasjáin var sjálf að sía út gögn. Þetta leiddi til villu í einingunni sem breytir frumgögnunum yfir á NetCDF form þar sem hún býst við heilsteyptu gagnasetti. Lausnin var að nota annað awk forrit til að fylla inn í þessar glufur með gervigögnum, yfirfæra yfir á NetCDF form og láta síðan þær einingar sem vinna með gögnin sía út þessi gervigögn fyrir myndbirtingu.

#### 3.3 Fjölferlavinnsla

Í þessu verkefni var notað fjölferlavinnslu (e. multiprocessing) sem er þekkt leið til að nýta sem flesta kjarna tölvunnar sem keyrsla forrits fer fram á og minnka þannig keyrslutíma. Það er gert með því að skipta verk í forriti upp í smærri óháð verk og búa til ferli fyrir hvert og eitt þessara undirverka. Þessi ferli keyrast svo samhliða. Fjölferlavinnsla var meðal annars notuð við yfirfærslu gagna yfir á NetCDF form. Í því ferli eru margar skrár útbúnar og var eitt ferli búið til fyrir hverja þeirra. Einnig var notast við þessa aðferð við útreikninga á láréttum vindhraða og vindátt. Eitt ferli var gert fyrir hvert VAD skann sem notast var við. Loks er fjölferlavinnslan undirstaðan í stýriskránni, Run, þar sem ferli er búið til fyrir hverja einingu sem á að keyra að hverju sinni. Samanlagt stuðlar þetta að tölvuverðri aukningu í keyrsluhraða.

#### 3.4 Vefsíða

Þegar kom að forritun vefsíðunnar sem skyldi birta myndirnar frá Python forritinu voru nokkur atriði höfð í fyrirrúmi. Aðgengi að myndum þurfti að vera einfalt og skýrt. Notandi vefsíðunnar ætti að geta fundið þær myndir sem hann vildi sjá án þess að fara í gegnum margar valmyndir og undirsíður. Einnig þurfti síðan að vera breytileg bakvið tjöldin. Stjórnendur hennar þurfa að hafa tækifæri á því að bæta við myndum, taka burtu myndir og breyta uppröðun þeirra án mikilla erfiðaleika. Af þessum ástæðum var React forritunarumgjörðin fyrir valinu.

React er framendaumgjörð sem byggir á Javascript forritunarmálinu og stuðlar vel að einingaforritun. Í þessu verkefni þarf vefsíðan að geyma ýmsar upplýsingar hverju sinni, t.d. valda dagsetningu og staðsetningu, hvers konar upplýsingar notandi er að skoða og á hvaða mynd hann er. Með React er þægilegt að halda utan um þessar upplýsingar, þar sem umgjörðin býður upp á mjög öfluga valkosti við það að geyma stöðu síðunnar hverju sinni.

React stuðlar einnig að einnar síðu forritun (e. single page app) hugmyndafræðinni. Hún snýst um að vefsíða sé ein síða sem breytist við notkun, í stað þess að margar undirsíður séu til staðar. Þetta gefur notanda hraðari upplifun af síðunni sem er meira straumlínulaga og laus við tafir vegna biðtíma þegar ný síða þarf að hlaðast inn. Þessi aðferðafræði var haft ofarlega í huga við forritun síðunnar.

Eins og með Python forritið var aðal markmiðið við forritun síðunnar að hafa hana í endurnýtanlegum einingum, þannig hægt sé að bæta við og taka af síðunni upplýsingar á þægilegan hátt án fullkominnar þekkingar á kóðanum. Í grunninn er nóg að breyta lista af nöfnum á þeim myndum sem eiga að birtast á síðunni til að breytingin taki gildi.

Einnig voru almennar vefforritunarvenjur hafðar í huga, má þar nefna skalanlega vefforritun sem snýst um að vefsíðan virki á öllum skjástærðum, frá snjallsímum upp í stóra tölvuskjái. Haft var í huga að hanna vefsíðuna þannig að hún væri einföld í notkun, en þó með marga valkosti fyrir notandann og að skýrt væri fyrir honum hvernig allt virkaði.

#### 3.5 Bakendi

Vefþjónn sér um bakendavinnslu vefsíðunnar. Hann gerir myndirnar aðgengilegar síðunni, þ.e.a.s. hann sér til þess að hún geti fundið myndirnar til birtingar út frá dagsetningu og gerð myndar. Vefþjónninn var skrifaður í Node.js, sem er bakendaumgjörð byggð á Javascript. Hann er tiltölulega einfaldur og léttbyggður í notkun, sem gerir kóðann afar auðlesinn. Auk myndanna getur hann gefið síðunni upplýsingar um fjölda mynda fyrir gefinn dag og lista yfir tímastimpla fyrir þær myndir.

## 4 Verkferlið

#### 4.1 Yfirfærsla úr Matlab yfir í Python

Upphaf verkefnisins snérist um að öðlast skilning á viðfangsefninu. Það var fyrst gert á fundum með starfsmönnum Veðurstofunnar þar sem farið var yfir grunnfræðina og afurðir upprunalega forritsins. Þar var einnig farið yfir þær ýmsu viðbætur sem ætti að stefna að í endurgerð forritsins.

Næsta skref var að grandskoða Matlab kóðann, til að greina virkni hans og hugsunarferlið á bak við forritunina. Á sama tíma var litið til frumgagnanna, sem koma frá lidar mælitækinu. Til að byrja með var stuðlað að því að láta Python forritið herma sem næst eftir virkni og ferli Matlab forritsins í þeim tilgangi að tryggja að forritin væru jafngild hvað varðaði lokaafurðir. Niðurstöður útreikninga voru bornar saman við hvert skref forritanna, til að ganga úr skugga um að þær væru að öllu leyti jafngildar sem reyndist vera, fyrir utan það að Python gefur fleiri aukastafi en Matlab við útreikninga.

Eftir að Python forritið var komið á það stig að það hafði sömu virkni og Matlab kóðinn var farið í hraðaaukningar og viðbætur. Í leit að auknum hraða var leitast eftir því að nota Python pakka og aðferðir sem eru hvað hraðvirkastar, eins og nefnt var í forritunarnálgunar kaflanum. Numpy

pakkinn er lykilatriði hvað þetta varðar, þar sem hann er skrifaður í C forritunarmálinu á bak við tjöldin, og þar sem C er mjög hraðvirkt þá er Numpy það einnig líka.

Numpy pakkinn gefur hraðvirkar lausnir á flestum reikniaðgerðum sem maður myndi vilja framkvæma í verkefni sem þessu. Mikil áhersla er á fylkjareikning sem hentar vel í þessu verkefni þar sem oft er verið að vinna með stór fylki af gögnum.

Annar pakki sem var mikilvægur í verkefninu var Pandas. Pandas er hraðvirkur pakki sem vinnur með gagnasett á hentugri hátt en bæði grunnPython og Numpy. Það gefur einnig aðgang að hjálplegum föllum til að vinna með þau gagnasett.

Mikill tími fór í að endurraða forritinu þannig að sem fæstir útreikningar væru gerðir. Má þar nefna að margar lykkjur voru til staðar, og var reynt að koma sem flestum útreikningum út fyrir lykkjurnar til að endurreikna ekki sömu gildin í hverri umferð þeirra. Þetta skilaði sér í margfaldri hraðaaukningu á keyrslu forritsins miðað við grunnPython útgáfuna sem forrituð var til að byrja með.

Í grunninn eru tvær gerðir af myndum sem upprunalega Matlab forritið skilaði af sér. Í fyrsta lagi er það tímaraðamyndir (mynd 5) sem sýna breytingu á ástandi yfir ákveðinn tíma, oftast sólarhring. Í öðru lagi eru það kort (mynd 6), sem sýna ástand á einum tímapunkti í ákveðnum radíus í kringum mælitækið.

Tímaraðirnar gefa góða yfirlitsmynd af ástandi yfir daginn. Kortin gefa hinsvegar góða yfirlitsmynd á einum tíma yfir stærra svæði. Fyrir hvern dag eru mörg kort gerð, eitt fyrir hvert skann, og því hægt að skoða ástand á svæði á tiltölulega nákvæman hátt með því að horfa á öll kortin, hvert á fætur öðru.

Þegar búið var að endurrita forritið í Python voru myndirnar sem það teiknaði upp skoðaðar. Helstu viðbætur sem voru ræddar voru betri síun á gögnunum og að fylla inn í EDR kort svokölluð, þar sem það vantaði part af myndinni í upprunalegu útgáfunni. Einnig voru almennar lagfæringar ræddar til að gera myndirnar lesanlegri og skýrari.

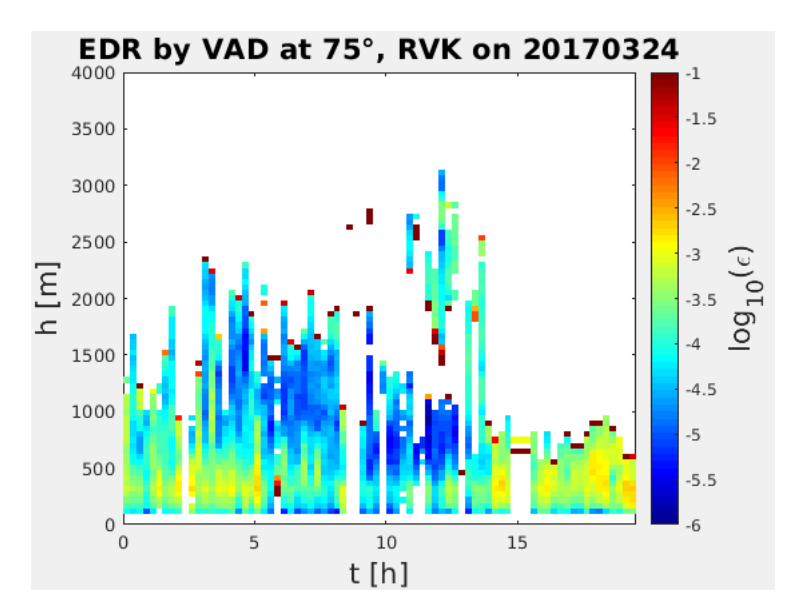

*Mynd 5. EDR tímaröð teiknuð af Matlab forriti.*

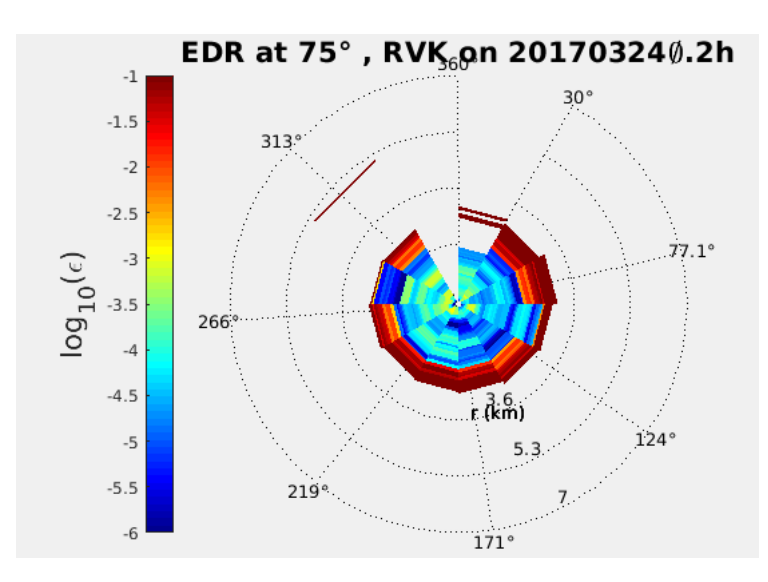

*Mynd 6. EDR kort teiknað af Matlab forriti.*

#### 4.2 Viðbætur við upprunalega forritið

Ein viðbót sem gerð var við upprunalega Matlab forritið var útreiknun og teikning annarra vindeiginleika. Þeir eiginleikar sem bætt var við eru láréttur vindhraði, vindátt, CNR (e. carrier to noise) stuðull og vindhraði samhliða lóðréttum geisla, i.e. lóðréttur vindhraði.

Myndirnar sem lýsa láréttum vindhraða og vindátt eru, líkt og EDR myndirnar, teiknaðar út frá útreikningum á mældum vindhraða samhliða ljósgeisla. Myndirnar fyrir CNR og vindhraða samhliða lóðréttum geisla eru hinsvegar teiknaðar út frá lóðréttum skönnum.

Python forrit sem Jana Preissler, National University of ireland, Galway (NUI Galway) skrifaði, og gaf góðfúslega leyfi til afnota, lagði grunn að þessum hluta verkefnisins.

Þessi viðbót bætir enn meira notagildi við verkefnið, þar sem veðurfræðingar sem nýta sér vefsíðuna geta nú séð töluvert fleiri upplýsingar um veðurskilyrði að hverju sinni.

Annað, sem ekki var til staðar í Matlab forritinu en var þróað í verkefninu, var að teikna upp myndir sem lýsa eiginleikum agna í andrúmsloftinu (e. aerosol). Þeir eiginleikar sem teiknaðir eru kallast geisladreifingarhlutfall (e. depolarization ratio), endurkastsstuðull (e. backscatter coefficient) og CNR. Þessar myndir sem lýsa eiginleikum agna eru teiknaðar út frá lóðréttum skönnum og PPI skönnum lidar mælitækisins.

Geisladreifingarhlutfall er hlutfallið á milli styrks (e. power) í endurkasti sem er samhliða á útsendan geisla annars vegar og þess styrks sem er hornréttur á hann hinsvegar. Til þess að fá þetta hlutfall eru teknar tvær mælingar fyrir hvern mælipunkt. Móttakaranum er snúið á milli mælinga til þess að fá bæði styrk endurkastsins samhliða og hornrétt á útsendan geisla. Geisladreifingarhlutfallið segir til um lögun á ögnum í mælipunkti. Því meira sem agnir í mælipunkti eru kúlulaga því nær núlli er geisladreifingarhlutfallið. Því er hægt að nota þessar myndir til þess að greina á milli kúlulaga agna, s.s. skýjadropa og þeirra sem ekki eru kúlulaga, s.s. ískristalla eða eldgosaösku. Út frá öðrum mælingum og ástandi lofthjúps má svo greina agnategundir betur.

Endurkast stuðull er reiknaður út frá styrk (e.power) á bylgjunni í endurkastinu. Stuðull segir

til um þéttleiki agna í mælipunkti. Því fleiri agnir sem geislinn endurkastast af því hærri er stuðullinn.

Ástæðan fyrir þessari viðbót á uppteikningum agnaeiginleika er það gríðarlega notagildi sem þessar myndir gefa þegar kemur að vöktun og rannsóknum á eldgosum. Þessar myndir geta gefið góða mynd af eldgosaösku ásamt öðrum eiginleikum þeirra og ættu því að vera nytsamlegar þegar upp kemur eldgos hér á landi, eða jafnvel annars staðar.

#### 4.3 Síunaraðferðir

Það var ýmislegt við myndirnar sem upprunalega forritið framkallaði sem þurfti að bæta. Stór þáttur í því var síun á gögnum. Við mælingar á vindhraða samhliða ljósgeisla er óhjákvæmilegt að lidarinn skrái ekki aðeins raungildi heldur einnig óraunveruleg gildi sem koma í formi hávaða (e. noise). Þessi gildi þarf að sía út eins vel og hægt er án þess þó að fjarlægja á sama tíma of mikið af raunverulegum gildum.

Einn stór þáttur sem gerir síun sérstaklega mikilvæga hér á landi eru loftgæði. Andrúmsloftið á Íslandi er jafnan tært miðað við á mörgum öðrum stöðum í heiminum sem þýðir að færri agnir eru í andrúmsloftinu. Þar sem lidar mælitækið nýtir sér agnir til að skjóta geislum sínum á veldur þessi skortur á ögnum því að erfiðara er fyrir tækið að fá nákvæmar mælingar, en við mengaðri aðstæður.

Hægt er að beita síun bæði fyrir eða eftir útreikninga á gögnum, eða með samblöndu af báðum aðferðum. Tvær af síunaraðferðunum sem eru í boði eru bæði notaðar fyrir og eftir útreikninga. Sú þriðja er einungis notuð eftir útreikninga.

Fyrsta aðferðin skoðar gæðavísi mælinga, svokölluð CI gildi (e. confidence index) og síar burt þau gögn sem falla undir ákveðið gildi. Þessi vísir segir til um hversu öruggt mælitækið er á því að gildi sé í raun og veru byggt á raunverulegum aðstæðum en ekki á mælivillu. Vandamál við notkun á þessu gildi er að eins og stendur gefur lidar mælitækið aðeins gildin 0 eða 100, þ.e.a.s. annaðhvort algjör vissa á að þetta sé villa eða algjör vissa á að þetta sé raunverulegt gildi. Grunnvandinn við þessa takmörkuðu nákvæmni á vísinum er að það kemur í veg fyrir allar fínstillingar á því hversu mikið öryggi á trúverðugleika gildanna við leyfum og því er takmarkað notagildi í þessari aðferð eins og er. Hinsvegar væri mögulega hægt að bæta aðferðina síðarmeir með því að breyta stillingum lidar tækisins þannig að það gæfi nákvæmari gæðavísis gildi. Með nákvæmari gæðavísi ætti forritið einungis að þurfa sía út frá honum.

Önnur aðferðin síar gögn út frá suðhlutfalli, þ.e. CNR gildi. CNR er hlutfall á milli æskilegum styrkleika á endurkasti annars vegar og muninum á milli styrkleika á útsendum ljóspúls og styrkleika endurkasts hins vegar. Hægt er að stilla æskilegan styrkleika á endurkastinu á lidar mælitækinu sjálfu og þar með breyta útkomugildunum á CNR-vísinum. Svo eru síað út þau gögn þar sem CNR gildin falla undir ákveðnum mörkum.

Þriðja aðferðin, sem einungis er gerð eftir útreikninga, tekur út allar þær mælingar þar sem útreiknað EDR gildi er hærra en 1, þar sem talið er óraunsætt að svo há gildi séu byggð á raunmælingum. Þessi aðferð þróaði Shu Yang í verkefninu sínu.

Þegar kom að forritun þessara síunaraðferða var haft í fyrirrúmi að beiting þessara síunaraðferða

væri stillanlegt af þeim sem hafa umsjón með forritinu síðar meir. Þar með er einfalt að stilla hvaða síur eru virkar og hvort þeim sé beitt fyrir og/eða eftir útreikninga.

Við samanburð á mismunandi samsetningum af síunaraðferðum kom í ljós að besta útkoman fékkst með því að sía út frá EDR gildunum og CNR þröskuldi fyrir útreikninga. CNR síun fyrir útreikninga eykur hættuna á að missa raungögn út, en það er betra en að gera það eftir útreikninga þar sem það leiðir til vægari síunnar.

Þegar kom að myndunum sem bætt var við, þ.e.a.s. myndunum út frá láréttur vindhraða, vindátt, CNR-stuðli og vindhraða samhliða lóðréttum geisla, var notast við samskonar CNR og CI síunaraðferðirnar og notað var fyrir EDR myndirnar.

Eins og sagt var hér áður þá fylgja frumgögnunum óraunverulegar mælingar á vindhraða samhliða geisla í formi hávaða. Það veldur því að útreiknuð EDR gildi innihalda einnig hávaða (mynd 7).

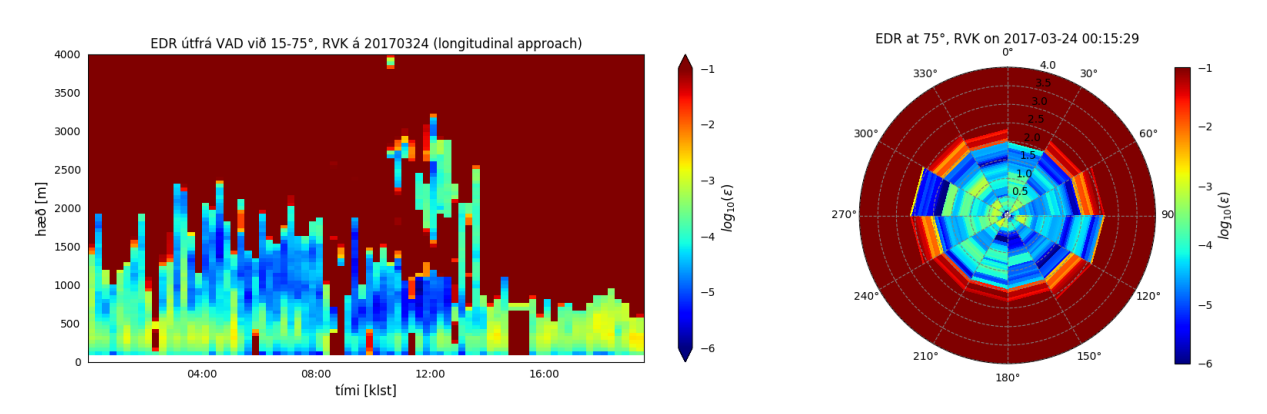

*Mynd 7. EDR tímaröð og kort, án síunar.*

Samsetningin á síunaraðferðum sem gaf bestu útkomu var síun á óraunsæjum EDR gildum (þriðja aðferðin) og síun út frá CNR þröskuldi fyrir útreikninga. Ef síað er einungis út frá óraunsæjum EDR gildum þá verður eftir talsvert mikið af hávaða eftir (mynd 8).

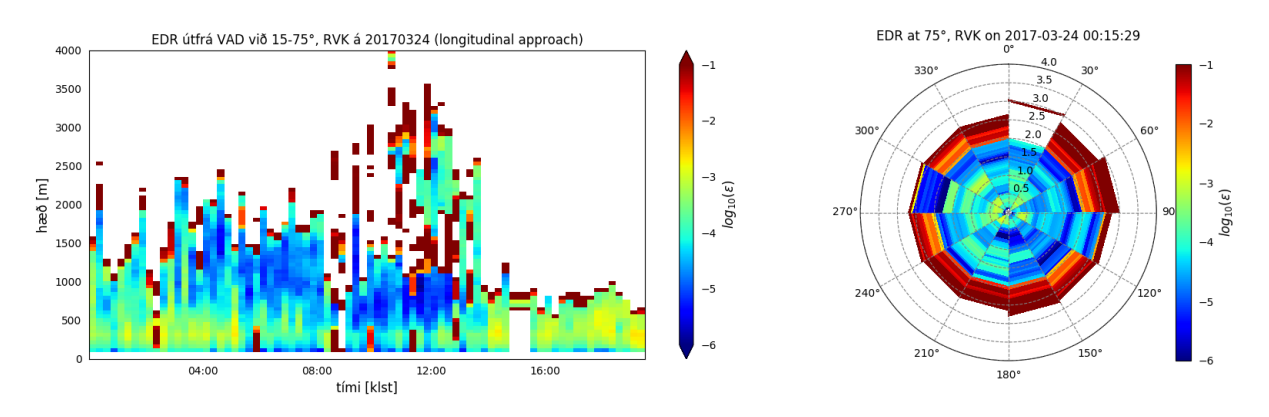

*Mynd 8. EDR tímaröð og kort, eftir síun á óraunsæum EDR gildum.*

CNR þröskuldurinn var fundinn með því að prufa mismunandi gildi og sjá hvert þeirra gæfi bestu niðurstöðurnar. Frekar var leyfður smá hávaði í niðurstöðunum, frekar en að fjarlægja öll óraunsæ gildi ef það þýddi að raunsæ gildi væru fjarlægð í leiðinni. Með athugunum kom í ljós að þröskuldurinn væri einhvers staðar á bilinu -30 – -40 dB og með áframhaldandi fínstillingum kom -34 dB út sem besta gildið (mynd 9).

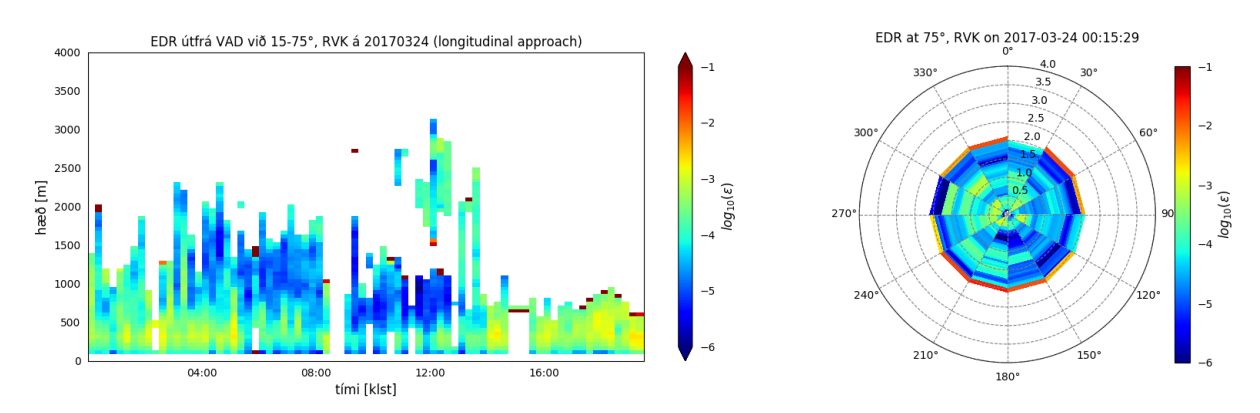

*Mynd 9. EDR tímaröð og kort, eftir bestu samsetningu síunaraðferða.*

#### 4.4 Endurbætur á myndrænni framsetningu

Veðurstofan framkvæmir VAD skönn með lidar mælitækinu í tveim hæðargráðum, 15◦ og 75◦ . Báðar þessar stillingar hafa sína kosti og galla. 15° stillingin nær að mæla nær yfirborði jarðar, en drífur ekki hátt upp í andrúmsloftið, á meðan 75◦ missir af svæðinu neðst við jörðu en drífur lengra upp. Hæð mælingu er gefið upp með eftirfarandi jöfnu:

 $h = R \sin \theta$ 

þar sem

*h* er hæð mælingu *R* er fjarlægð θ er horngráða

Annar galli við að nota 15◦ sem hæðargráðu er að radíus á mælingum eykst mjög hratt við aukna fjarlægð. Forsendan sem sett er fram í útreikningi á EDR um að ástand lofthjúps í mælingum á vindhraða sé það sama (andrúmsloftið sé einsleitt) verður því ólíkleg. Vegna þess að vitað er í raunveruleikanum að andrúmsloftið er ekki einsleitt og líkur á að ástand lofthjúps í mælingum sé hið sama minnkar með aukinni fjarlægð á milli mælinga.

Ein viðbót sem gerð var í seinni hluta verkefnisins var að sameina útreiknuð gögn við báðar gráðurnar í eitt gagnasett, sem gerir forritinu kleyft að teikna upp heildarmynd frá yfirborði jarðar og alla leið upp að hærri mörkum 75◦ mælinganna. Gildin undir ákveðinni hæð eru tekin frá 15◦ skanninu, en yfir þeirri hæð er notað gildi frá 75◦ skanninu. Hæðin þar sem skipt er úr 15◦ gögnum yfir í 75◦ gögn er stillanleg. Hér var notast við 200 m.

Þetta gefur betri heildarsýn af ókyrrð á svæði, og nýtist því jafnvel enn betur en þegar teikningarnar eru í sitthvoru lagi, sjá samanburð á myndum 10 og 11.

Eitt vandamál við myndirnar úr upprunalega Matlab forritinu var að það vantaði eina skífu í EDR kortin. Orsökin reyndist vera villa í kóðanum, sem gerði það að verkum að teikning stöðvaðist fyrir síðasta bútinn. Þessi villa var lagfærð í Python forritinu. Þar með sýna nýju myndirnar 360◦ sýn af umhverfinu í kringum mælingar. Munurinn sést á myndum 6 og 9.

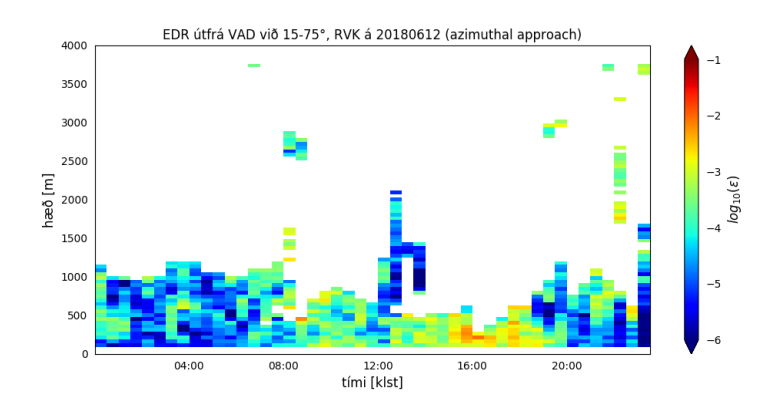

*Mynd 10. EDR tímaröð fyrir samsetningu á VAD skönnum.*

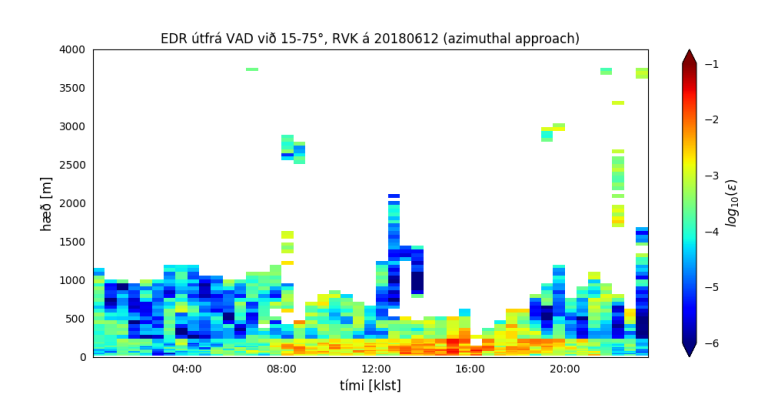

*Mynd 11. EDR tímaröð eftir samsetningu á VAD skönnum við 200 m mörkin.*

#### 4.5 Birting mynda á vefsíðu

Lokaskrefið í verkefninu var að ákveða bestu leiðina til að birta myndirnar sem Python forritið framkallar. Birtingin þurfti að vera aðgengileg á þægilegan hátt, bæði innan Veðurstofunnar og utan hennar. Ákveðið var að gera vefsíðu þar sem hægt væri að velja dagsetningu, staðsetningu og fleira og fá út frá því viðeigandi myndir. Vefsíðan myndi fá myndirnar frá vefþjóni sem myndi gera þær aðgengilegar umheiminum.

Lykilmarkmið við gerð síðunnar var að hafa hana stillanlega og sveigjanlega þegar kemur að því hverskonar myndir eru birtar á henni. Í framtíðinni gætu bæst við fleiri myndir, aðrar gætu verið fjarlægðar og heilar nýjar undirsíður gerðar. Þetta allt er einfalt að gera þar sem síðan fylgir sömu einingarforritunarreglum og Python forritið. Einingarforritunin er einstaklega þægileg í útfærslu í React, forritunarmálinu sem notað var við gerð síðunnar, þar sem það byggir að mörgu leyti á þeim hugsunarhætti og styður vel við þá nálgun.

Skalanleg vefforritun var einnig höfð í fyrirrúmi við gerð síðunnar. Hún virkar og lítur vel út fyrir öll tæki frá snjallsímum og upp í tölvur með stóra skjái. Þetta tryggir að hver sem er getur skoðað síðuna og notið góðs af við sem flestar aðstæður.

Hugsa þurfti sérstaklega um framsetningu EDR kortanna á vefsíðunni. Fyrir hvern dag og hverja staðsetningu eru tugir EDR korta og því ógerlegt að birta þau öll samstundis á síðunni. Í stað þess er eitt kort birt í einu, eða eitt kort af hverju tagi ef margar gerðir eru á síðunni. Notandi

getur svo ítrað í gegnum kortin, með því að velja tímastimpil kortsins sem hann vill sjá, hoppa yfir í fyrri eða næstu mynd, skruna upp og niður eða láta þær skjálfkrafa ítrast, ekki ósvipað teiknimynd.

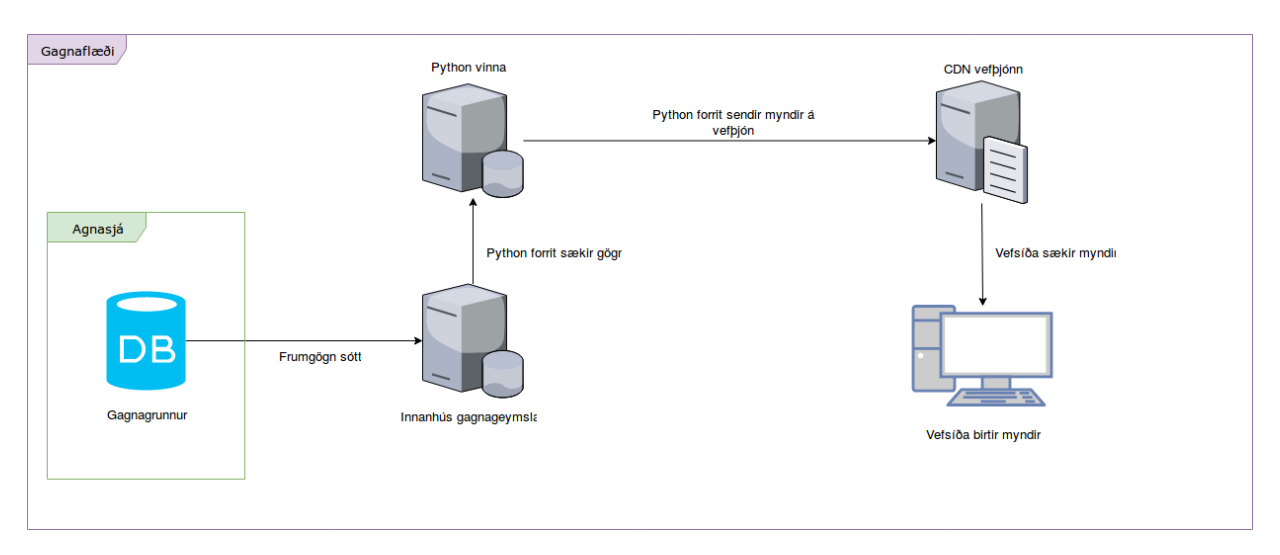

*Mynd 12. Gagnaflæði kerfisins frá agnasjánni og alla leið til vefsíðunnar.*

### 5 Raunkeyrsla

Lokaskref verkefnisins var að koma kerfinu í raunkeyrslu. Svo það gæti gengið upp þurfti fyrst að skipuleggja gagnaflæði kerfisins í heild sinni, frá agnasjánni og alla leið að vefsíðunni. Gagnaflæðið í kerfinu er lýst á mynd 12.

Fyrst er náð í mælingar frá agnasjá. Tölvuþjónn innan Veðurstofunnar nær í þær. Hann setur síðan gögnin í ákveðna möppu í sínu skráarkerfi. Python skripturnar sem sjá um að búa til myndirnar tengjast þessum tölvuþjóni og komast þannig í hrágögnin. Eftir að skripturnar hafa lokið sinni úrvinnslu og framkallað myndir eru þær sendar til vefþjóns sem gerir þær aðgengilegar á vefnum, þar sem hver mynd er fáanleg í gegnum ákveðna vefslóð. Þannig nær svo vefsíðan í myndirnar og birtir þær.

Eitt vandamál kom upp við notkun kerfisins í raunkeyrslu. Þegar gögnin eru sótt frá agnasjánni kemur það oftast fyrir að mælitækið er í miðju skanni. Þar með er síðasta skannið óklárað sem veldur villu í Python forritinu. Lausnin á þessu var að fjarlægja alltaf síðasta skann gagnasettsins, þar sem það mun nánast aldrei vera fullklárað. Í þeim tilvikum þar sem það er fullklárað mun það aðeins valda nokkra mínútna töf á myndum, sem er vel innan ramma þess sem óskað er eftir.

Þar sem kerfið mun lifa áfram innan veggja Veðurstofunnar er mikilvægt að keyrsla og vinna þess sé sem skiljanlegust. Aðilar sem unnu ekki að gerð þess gætu þurft að skoða það og breyta því, t.d. ef villa kemur upp eða einhver óskiljanleg hegðun. Til að hjálpa þessum framtíðar aðilum var Python forritið látið skrifa út stöðuskilaboð alls staðar þar sem eitthvað mikilvægt á sér stað og einnig þegar villa eða eitthvað óeðlilegt gerist við keyrslu. Þar með hefur hver sá sem þarf að skoða kerfið góða yfirsýn yfir keyrsluna og getur þannig fundið betur orsök vandamáls sem kann að koma upp.

# 6 Niðurstöður og umræða

Í grunninn þá snérist þetta verkefni um tvennt: í fyrsta lagi að taka gögn frá agnasjám og gera myndir út frá þeim sem lýsa vel ýmsum eiginleikum andrúmsloftsins og í öðru lagi að gera þær myndir aðgengilegar svo hægt sé að notast við þær hvar sem er og hvenær sem er.

Fyrra markmiðinu var náð með því að skrifa Python forrit sem byggir á áður skrifuðu Matlab forriti. Ýmsar lagfæringar voru svo gerðar, má þar nefna að síunarferlið var gert nákvæmara, fyllt var inn á svæði þar sem gögn vantaði og framsetning myndanna var gerð skýrari. Einnig voru ýmsar viðbætur gerðar við forritið, það látið teikna töluvert fleiri gerðir af myndum út frá agnasjár gögnunum, bæði hvað varðar vind og agnaeiginleika.

Seinna markmiðinu var svo náð með því að smíða vefsíðu til að birta myndirnar. Hún er sveigjanleg, þar sem hægt er að bæta við nýjum gerðum af myndum síðar meir ef þess er þörf. Vefsíðan er einnig hönnuð til að virka á öllum algengustu stærðum skjáa svo hægt sé að nota hana við sem flestar aðstæður. Á bakvið síðuna er svo gagnaferlið sem hefst í agnasjánni, þræðir sig í gegnum Python forritið og endar loks í vefþjón sem gerir myndirnar aðgengilegar fyrir síðuna.

Tilgangurinn með þessu öllu saman er vöktun á aðstæðum, t.a.m. við Keflavíkurflugvöll þar sem ókyrrð getur verið mikilvægur þáttur í flugskilyrðum, og rannsóknir, t.d. á eldgosaösku. Með þessu kerfi, sem samanstendur bæði af úrvinnslu og uppteikningu gagna og birtingu þeirra á netinu, er komin skilvirk, sveigjanleg og aðgengileg leið fyrir vísindamenn og aðra sem þurfa á þessum gögnum að halda að nálgast þau og nýta við sín störf.

Verkefnið gekk að öllu leyti vel. Það skilaði afurð til Veðurstofunnar sem stofnunin getur nýtt við framtíðarrannsóknir og vöktun. Lausnin er einnig það sveigjanleg að hún ætti að geta nýst áfram þegar framtíðarbreytingar eiga sér stað. Verkefnið var einnig afar nytsamlegt fyrir þá sem það unnu þar sem það hafði í för með sér mikla sjálfstæða vinnu, ákvarðanatökur og skipulagningu. Að vinna í kringum jafn flókið gagnaflæði og er til staðar innan veggja Veðurstofunnar var góð æfing. Loks má nefna að reynslan við svona þverfaglegt verkefni, þar sem viðfangsefnið er fyrir utan sérsvið þeirra sem vinna verkefnið var afar lærdómsríkt.

### 7 Heimildir

- Frehlich, R., Meillier, Y., Jensen, M. L. & Balsley, B. (2005). *Measurements of Boundary Layer Profiles in an Urban Enviroment.* Boulder, Colorado: University of Colorado.
- Giordano, N. J. (2009). *College Physics: Reasoning and Relationships.* Belmont, CA: Mary Finch.
- Rosen, J. & Gothard, L.Q. (2009). *Encyclopedia of Physical Science.* New York City, New York: Infobase Publishing.
- Ahmad, N. N. & Proctor, F. H. (2012). *Estimation of Eddy Dissipation Rates from Mesoscale Model Simulations.* Hampton, Virginia: NASA Langley Research Center.
- Shu Yang (2017). *The value of Doppler LiDAR systems to monitor turbulence intensity during storm events in Iceland* [glærur frá munnlegri kynningu]. European Meteorological Society Annual Meeting 2017. Dublin, Ireland: European Meteorological Society.
- Future Airport (2018). *LEOSPHERE is a world leader in atmospheric LIDAR.* http://www.futureairport.com/contractors/air-traffic-management-and-control-systems-(atm– atc)/leosphere/. Paris, France.
- Weitkamp, C. (2005). *Lidar: Range-Resolved Optical Remote Sensing of the Atmosphere.* Springer Series in Optical Sciences. Institut für Küstenforschung. Geesthacht, Germany.